# Windows Media Player11

 $1.44 \times 1.44$  uses the contract of  $1.44 \times 1.44$  uses the contract of  $1.44 \times 1.44$  uses the contract of  $1.44 \times 1.44$  uses the contract of  $1.44 \times 1.44$  uses the contract of  $1.44 \times 1.44$  uses the contract of  $1.44 \times 1.4$ 

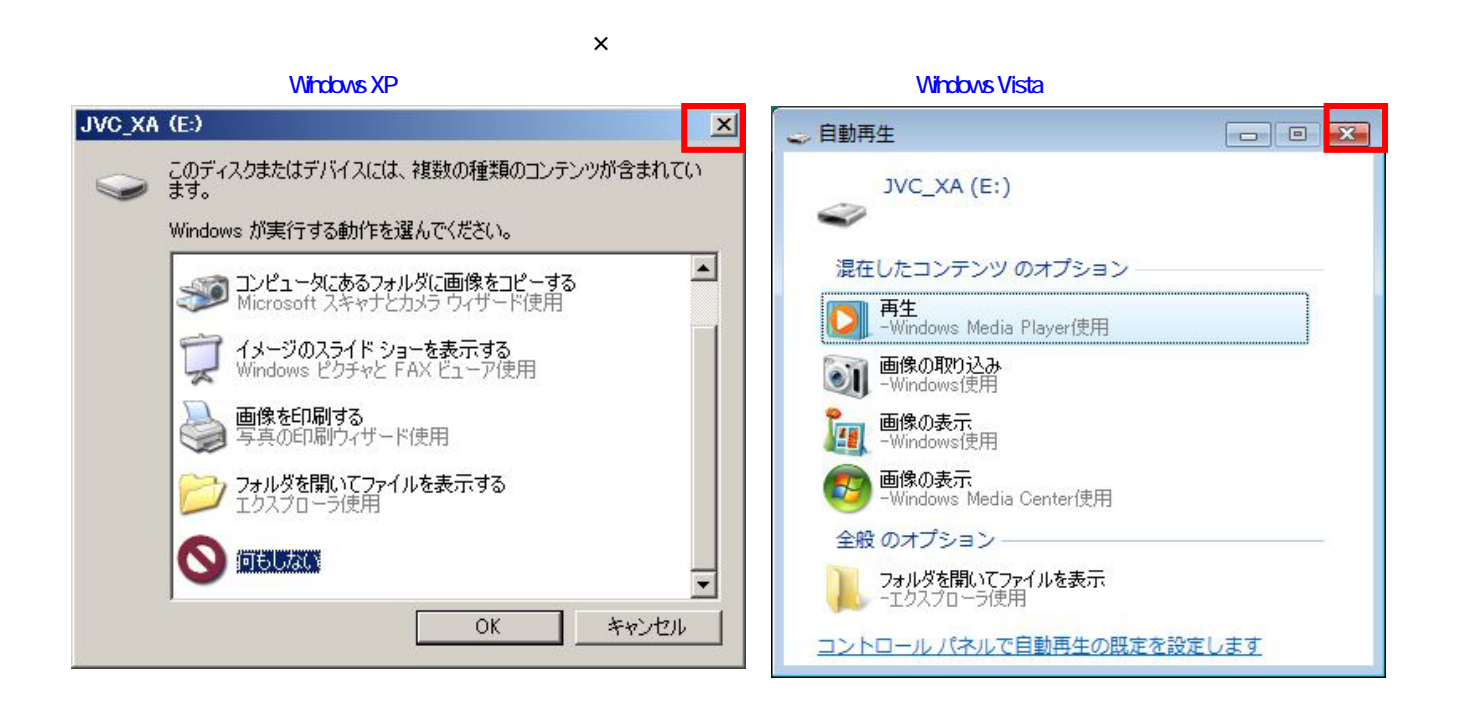

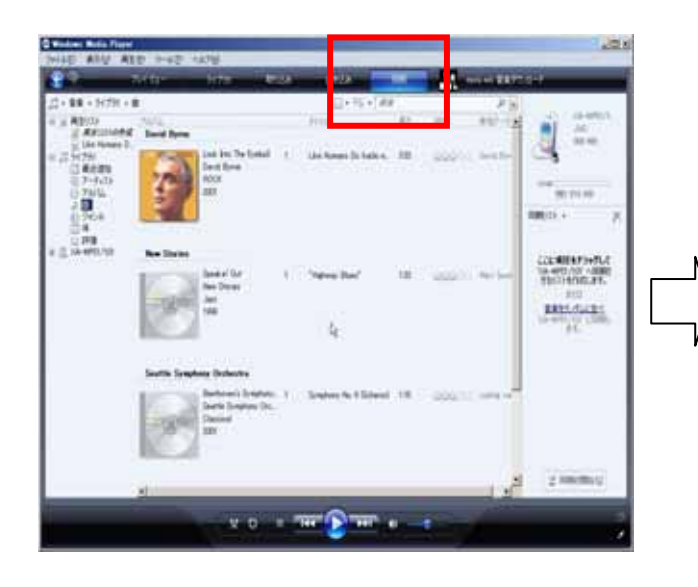

## XA-MP51/MP101 O Windows Media Player - デバイスの設定  $\vert x \vert$ デバイスの設定  $\overline{\phantom{0}}$ XA-MP51/101 (998 MB) 同期の構成 デバイスを指定してください(D): XA-MP51/101 「同期」 タブで、デバイスに追加する項目の一覧を作成し、「同期の開始」 をクリックします。デバイスを更新するとき<br>は毎回、この手順を繰り返します。 同期のオプションを表示します く戻る(日) □ 元了45 → キャンセル

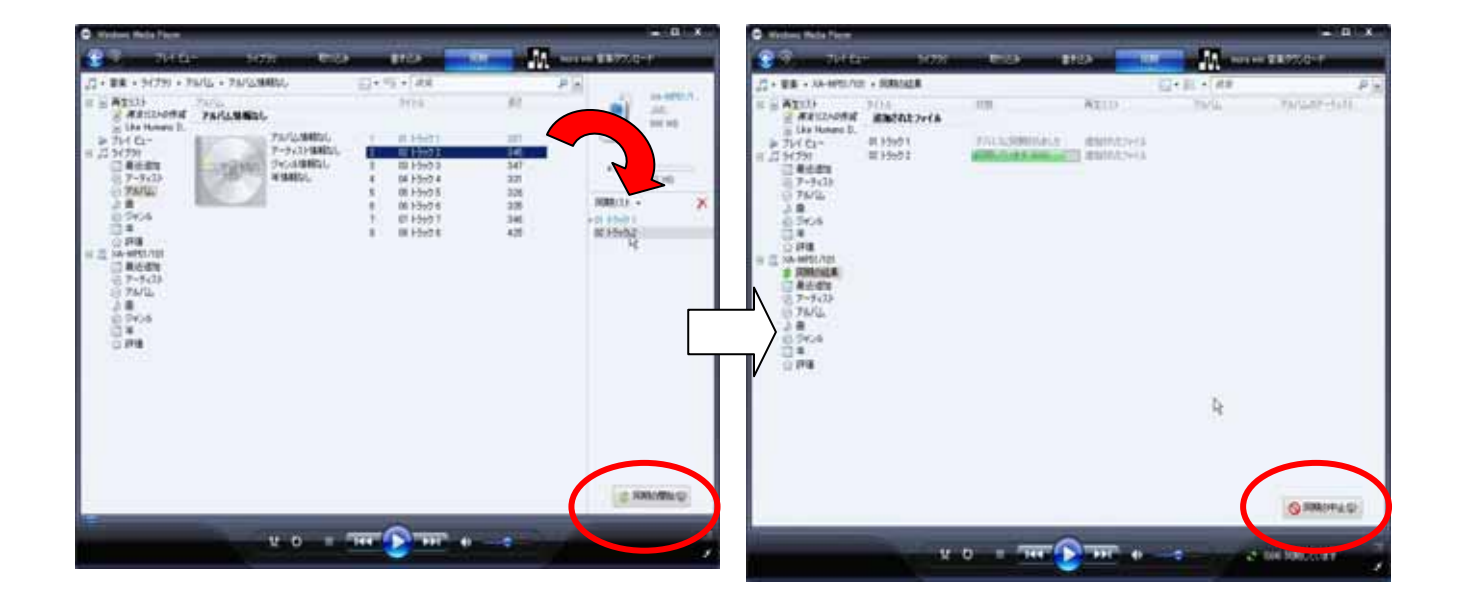

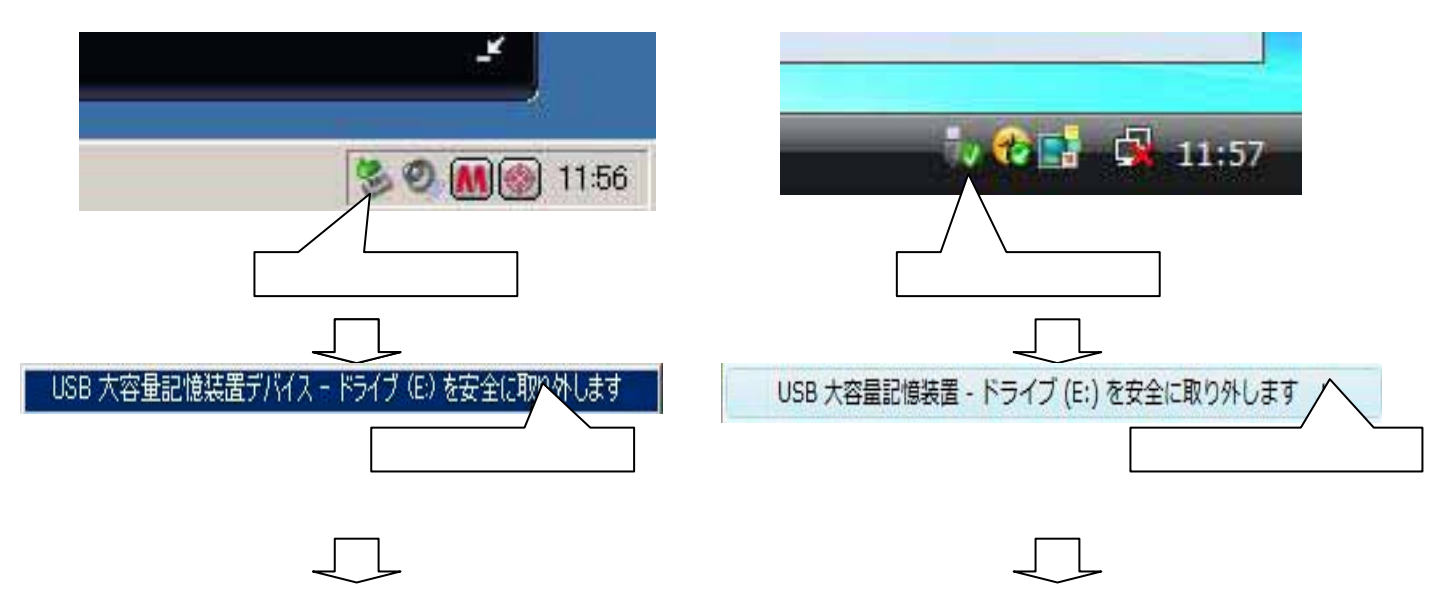

#### Windows XP Windows Vista

#### WindowsMediaPlayer11

 $50$ 

### $XA - MP51/101$

#### XA-MP51/MP101

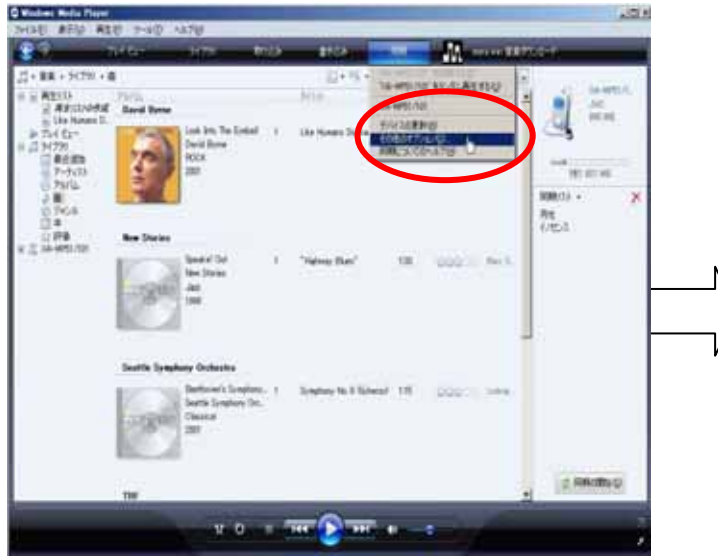

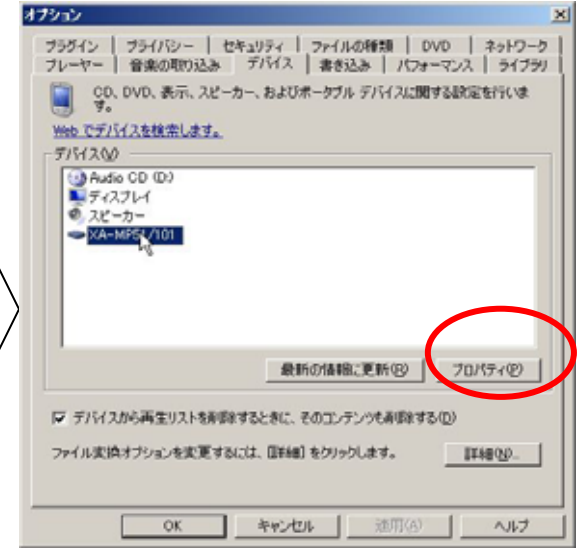

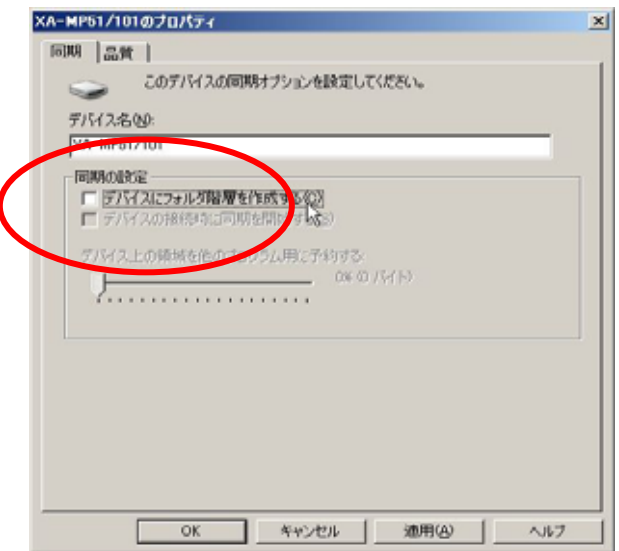

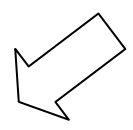